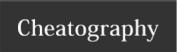

# Crimson Setup Cheat Sheet Cheat Sheet by raxu via cheatography.com/121860/cs/22445/

## When you haven't worked for a while

git fetch origin; git pull origin master fab local\_server update\_database python manage.py runserver cd frontend; npm start visit http://localhost:8000/graphql and http://localhost:-3000.

### Stuff

Please work

#### Stuff

Please work

### Stuff

Please work

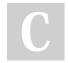

By **raxu** cheatography.com/raxu/

Not published yet. Last updated 18th April, 2020. Page 1 of 1. Sponsored by **ApolloPad.com**Everyone has a novel in them. Finish
Yours!
https://apollopad.com